## Chapter 1

## Minted source code example

```
\frac{1}{4} #include <stdio>
2
_3 int main()
4 {
5 int c;
6 std::cout << "Hello World!" << std::endl;
7
8 std::cout << "Press any key to exit." << std::endl;
9 std::cin \ge c;
10
11 return 0;
12 }
```
<span id="page-0-0"></span>Code 1.1: Hello World in C++

## List of Codes

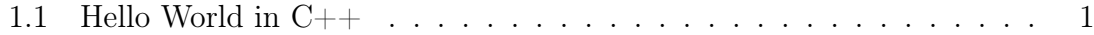